*Modelleme Planlama* 

Türkiye 18. Uluslararası Madencilik Kongresi ve Sergisi MCET2003, ©2003, ISBN 975-395-606-1

# Mekanize Üretim Yöntemlerinde Kullanılan Ekipmanların 'İşletme Maliyeti Hesabı" Modeli

Y.Gül *Cumhuriyet Üniversitesi, Maden Mühendisliği Bölümü, Sivas*  B.Elevli *Dıtmlupınar Üniversitesi. Maden Mühendis/İği Bölümü. Kütahya* 

ÖZET: Her alanda olduğu gibi. madencilik alanında da bilgisayarın varlığı kendini hissettirmektedir. Ancak, fiziksel olarak bilgisayarın işletmelerde bulunması fazla bir şey ifade etmemektedir. Bilgisayardan yararlanabilmek için. işlerin özelliğine bağlı olarak geliştirilmiş "Bilgisayar Programlarının" olması gereklidir. Sözkonusu bilgisayar programlarından, genel amaçlı olanları yaygın bir şekilde bulunulabilirken, özel amaçlı programlar piyasada bulunamamakta veya bulunsa da oldukça maliyetli olmaktadırlar. Bu durumda, işletmelerin bu programlardan yararlanmaları kısıtlı olmakladır.

Bu çalışma kapsamında geliştirilen bilgisayar programı özel amaçlı programlar kapsamına girmektedir. Programın amacı, yeraltı maden işletmelerinde mekanizasyona geçebilmek, ekipman seçebilmek veya mekanizasyona geçilmişse mevcut ekipmanların değerlendirmesini yapabilmek için verilen çalışma koşullarında üretim miktarı ve işletme maliyetini hesaplayarak yöneticiye yardımcı olmaktır.

EKMAL adı verilen program aracılığıyla kullanıcı (çoğunlukla maden mühendisi), yer altı mekanizasyonunda yaygın olarak kullanılan Jumbo delici. LHD ve yer altı kamyonu ile ilgili üretimleri ve maliyetleri kısa sürede hesaplayabilmece, farklı ekipmanların üretim ve maliyetlerini mukayese edebilmektedir.

ABSTRACT: The impact of computers can be seen in every area as well as mining. However, the existence of computers does not mean anything. In order to utilitize the power of computers, specific computers programs are needed. Although general purposed programs can be easily obtained, it is very hard to find specific programs or they are very expensive. In this case, the utilization of computers will be limited.

The program devoloped within the scope of this study, can be classified as a specific program. Objective of the program is to help the engineers in equipment selection by calculating production and production cost of some underground equipments.

The program called "EKMAL" will help the user (usually mining engineer) to calculate production and production cost of underground equipments, such as Jumbo, LHD and underground truck within very short time period, to compare the production costs of different brand equipments.

## I GİRİŞ

Madencilik rekabetin ve riskin yüksek, kar marjının düşük olduğu yatırımlardır. Üretilen ürünün satış fivatı İse genellikle dünya piyasalarında belirlenmekte ve düşük maliyetli Üreticiler pazardaki yerlerini koruyabilmektedirler. Bu pazarda rekabet edebilmek ve işletmenin ekonomikliğini<br>sağlayabilmek içinde üretim maliyetlerini sağlayabilmek içinde üretim maliyetlerini düşürmekten başka alternatif yoktur. Bunlara ilave olarak sağlık, emniyet ve çevre ile ilgili yasal düzenlemeler hem ilave maliyet getirmekte, hem de işçilerin üretim noktalarından uzaklaştırılmasını zorunlu hale getirmektedir.

Hem üretim maliyetini azaltmak, hem de üretim noktalarındaki işçi sayısını azaltmak için. klasik emek - yoğun üretim yöntemlerini terk ederek mekanize üretim yöntemlerine geçmek gerekmektedir. Mekanize üretim yöntemine geçmek iki aşamalı bir problemdir. Birinci aşama, işletme şartlarına en uygun ekipman/ekipmanları seçmek, ikinci aşamada İse yatırım için yöneticinin ikna edilmesidir. İşletme yöneticisinin ikna edilmesi en iyi maliyet mukayesesi ile yapılır. Mevcut sistemin maliyetini hesaplamak kolay iken, hedeflenen sistemin maliyetini hesaplamak zordur. Mekanize bir üretim yönteminin maliyetini önceden hesaplayabilmek için birtakım kabuller yapılmalı ve geliştirilmiş maliyet modelleri kullanılmalıdır.

Yukarıda anlatılan sebeplerden görüleceği üzere, mekan ize metim yönteminde hem kullanılması planlanan ekipmanların seçiminde mali jet mukayesesi, hem de mek.ınize ıııetıme geçilmesi durumunda oluşacak maliyetlerin hesaplanması gerekmekledir Bu hesaplamaların kolaylıkla, kısa surede ve herkesin kabul edebileceği bir şekilde olması için. bir mali) el hesaplama modeli gehşlırlmıştır Oluştuıulan bu model C++ yazılını dili kullanılarak bilgisayar programı haline getirilmiştir.

## 2 EKİPMAN SEÇİMİ KRİTERLERİ

#### 2 / *Genel*

Maden isletmelerinde makine-ekipman seçimi en kritik katarlardan birinin verilmesidir. Özellikle kazı \e nakliye ekipmanları, madendeki tüm işlemlerin merkezi olup. üretimle ilgili diğer işler bu ekipmanlara bağlıdır. Ayrıca rekabet ortamı, maden fiyatları \e buna bağlı olaıak kar marjının düşük olduğu günümüzde, seçilen ekipmanların uygunluğu Uim imletmenin ekonomİklilığim etkilemektedir. Seçilen ekipmanlar istenen amaca uygun ve sistemin diğer elemanları ile uyumlu ise. işletmenin ekonomıklihğiııe pozitif bir katkı yapar. Aksi durumda ise işletmenin ekonomikliliğinin negatif olmasına sebep olur

işletmenin amacı kaı etmek olduğuna göre. ekipman seçimi yapılırken teknik ve ekonomik kriterler detavlı bıı şekilde analız edılmelıdıı(Elevli 2002. Saydam 19%).

### *2.2 Teknik Krıteı 1er*

"teknik kriterler seçilecek ekipmanın İşletme şartlarına uygun olup olmadığının tespitine yönelik kriterleri içermektedir Bu kriterleri uç grupla ınLelemck mümkündür.

#### f *Mevcut enerji sistemi de uygunluğu*

Günümüzde ekipmanlar farklı enerji sistemlerine sahip olabilmektedirler. Yaygın olaıak Basınçlı hava. elektıik enerjisi ve sıvı (motorin, benzın.vs.) enerji sistemleri kullanılmaktadır Ancak maden isletmelerinde enerii sistemlerinin hepsi olma} ahiimektedıt Seçilecek ekipmanın istediği enerp sisteminin işletmede mevcut olması geıekmektedır. Aksı takdirde ekipman boşa alınmış olunur.

## // *)eraltı boşluklarına jiziLsel mgıınluğıı*

Yeraltı İşletmelerinde, yeraltında açılan boşlukların boyutu çok önemlidir. Seçilecek/alınacak ekipman ya mevcut bir işletme için veya yem planlanan bir işletme içindir Bu durumda seçilecek ekipman

mevcut boşluklara sığabilınelidır Çünkü ekipmanı sığdıımak için yapılacak İlave kazılar toplanı maliyeti artıracaktır. Ayrıca, kazılan kayacın mekanik özellikleri de açılan boşluğun boyutlarını kontrol etmektedir İslediğimiz büyüklükle boşluk açmamız bazen mümkün olamamakla veya o boşluğu ayakta tutmak için çok fazla tahkimat gerekmekledir Bu husus özellikle yeni işletmeler ıçııı seçilecek ekipmanlarda önem kazanır Yeraltı ha/u değilse bile ekipman seçiminden once yeraltında oluşturulacak boşlukların yaklaşık boyutları tespit edilmeli ve ekipman buna gore seçilmelidir.

Seçilen ekipman, hem kulan im yerine rahatlıkla ııakledilebilmelİ. hem de çalışacağı yerde rahat hareket edebilmelidir Burada en büyük kısıtlayıcı çoğunlukla mevcut kuyulardır.

Binada gözönüne alınacak boyutlar.

- Yeraltındaki boşluğun genişliği ile ekipmanın genişliği.
- Yeraltındaki boşluğun yüksekliği ile ekipmanın yüksekliği.
- Yeraltındaki dönüşlerin yarıçapı ile ekipmanın dönme yarıçapı.

Uyumlu olmalı \e aradaki fark ekipmanın rahat hareket etmesine olanak tanımalıdır. Zaten üretici firmalar kataloglarında mutlaka bu boyutları verirler

#### w *[stellen üretimi ışı gerçeklesin me sı*

Eıziksel boyutu çalışma şartlarına uygun ekipmanlar seçildikten sonra, seçilen ekipmanların istenen<br>inetimi/işi gerçekleştirip gerçekleştiremeyeceği gerçekleştirip gerçekleştiremeyeceği analiz edilmelidir. Bu aşamada

- Ekipmanın teknik özelliklerine.
- Çalışma şartlarına.

bağlı olarak ekipmanla ilgili birim üretim miktarı hesaplanmalıdır. Bu hesaplamaları yaparken kullanılan kabullerin gerçekçi olması çok önemlidir. Yanlış veya eksik kabuller hoş olmayan sonuçlar doğurur.

Bu şekilde elde edilen sonuçlar sonunda hangi ekipmanlarla hedeflenen üretim miktarına ulaşılıp ulaşılamayacağı konusunda karar verilir. Bu hesaplamalara paralel olarak alınması düşünülen ekipmanın sistemdeki diğer ekipmanlarla kapasite uy umunun olup olmadığı da analız edilir.

#### *2.3 Ekonomik Kriterler*

Ekipmanların ekonomik değerleri farklılıklar aız edecektir Ekonomik kriterler bazında, ekipmanla ilgili maliyetlerin mukayese edilmesi gerekir Mevcut sistemdeki bir ekipmanın maliyetini hesaplamak kolaydır Ancak seçim yapmak amaçlı yanı işletmede faal olmayan bir ekipmanın

malivetmi hesaplamak zordur Oldukça delay ve ımz bir çalışma guektınr

Fkıpnıanları ekonomik bazda mukavese edebilmek ıçm aşağıdaki nıalıjeileıııı hesaplanması geıekmektedır

- F kıpmanın ilk \ alırını malı\elı
- " Ekipmanın işletme malı\etı
- Ckıpnıanın toplam hırını nıalıvetı

Işleimenın ktndı (inansal koşullarına göıe bu krıleılerın hangisinin ağırlıklı olacağı değişebilir Ama >a\gın olarak teri.ıh edilen toplam hırını maliyet muka\esesıdır Bu hırım malnel ekipmanın \aptığı işe bağlı olaıak *TL/um TL/m' TL/m*  şekılLıınde ıtade edilir

leknık ve ekonomik krıleılerın \anısıı.ı ekipman seçimi \apılırken [\asal](file:///asal) kriterler (IŞÇI sağlığı \c IŞ güvenliği ile ilgili) \c satış soması ser\ıs ağıda goz o n H n ek, bulundurulmalıdır Satış soması teknik destek sağlavan ve güvenilirliği teseıl edilmiş lırmalaı m ekipmanları seçimlerde dikkate alınmalıdır

### 1 PROGRAMIN TANITILMASI

#### *3 I Genel kullanım*

Görsel C++ (Borland C++ Buıldeı) dili kullanılarak geliştirilen LK.MAI pıogıamı [pi.nt.Lie m](http://pi.nt.Lie)antığı ile hazırlanmış olup bir ana ve 11 ali penceıeden modana gelmıştıı

I KMAL programı çalıştırıldığı zaman ekrana "Şekil 1 de görülen pencere gelir

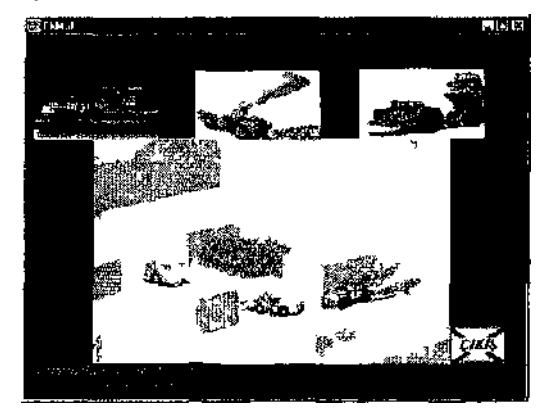

\*>ekil I I kMAI programı ana penceresi

Bu pencere üzerinde goıulen uç adei kuçuk ıcsını (Delici Yukle\ıcı Kanıvon) ali menlilere ulaşımı sağlar Bu menııleıden heılıangı bıııne tıklanıısa menu ile ilgili \enı hır pencere açılır

Tum pencerelerin ortak olan ozellıklcı inden bııııiLiM pencerelerde bulunan renkli kutucııklardıı Bu lenklı kutucuklaıa kullanıcı müdahale edemez

O kutucuklar progıamın hesaplamaları sonucu elde edilen değerlerdıı Kullanıcı ancak lenklı olmayan kutucuklaıdakı veııleıı değıştııebılır Ikmcı özellik ise herhangi hır pencere ilk açıldığında en son [\apilan](file:///apilan) işlemlerin sonuçları ile ekrana gelir Bu konuda kullanıcının dikkatli olması geıeklıdıı

### î *2 Delici İMCIMI*

Ana pencere uzennde bulunan delici resminin ü/eııne gidilirse uç adet menu ortaya çıkar (Şekil 2)

Bunlar

- a JumboEkle
- h Delici Üretim
- e Delici Maliyen

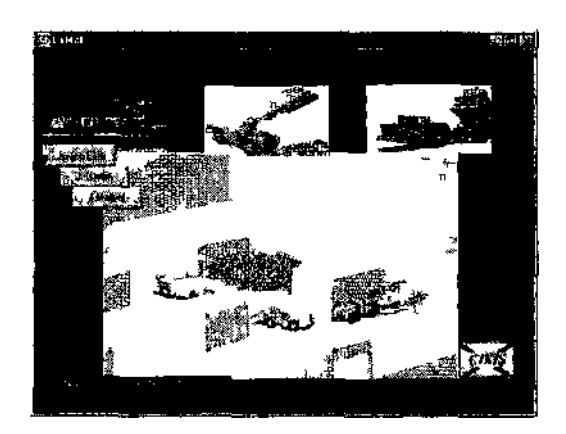

Şekil 2 Resim ıızenne gidince oluşan goruntu

#### a Delici ekle seçeneği

Bu pencere aracılığı ile işletmede bulunan veya alınması düşünülen delici ile ilgili teknik özellikler veri tabanına eklemi Bu pencere görüntüsü Şekil 1 de görülmektedir

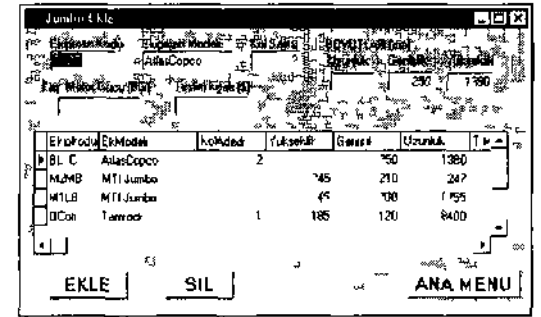

Şekil 3 Dalıcı ekle penceresi

### b. Delici üretimi seçeneği

Şekil 4'de bir örneği gösterilen bu pencere aracılığı ile seçilen delicinin üretimi hesaplanır. Bu hesapların yapılabilmesi için gerekli verilerin aşağıda verilen talimatlar doğrultusunda girilmesi gerekmektedir.

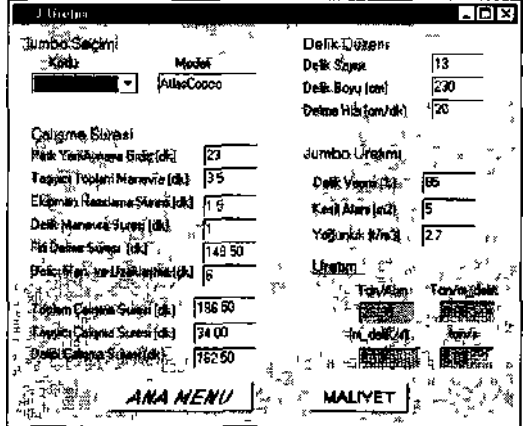

Şekil 4 Delici üretim penceresi

- Jumbo tipi seçilir. (Veri tabanında kayıtlı olan Jumbolardan bin seçilir)
- • *Park Yen- Aynaya Gidi? :* Aracın katalogdaki ortalama hareket hı^ı ve mesafeye göre kullanıcı tarafından hesaplanarak programa girilir.
- • *Taşıyıcı Toplam Manevra Suresi •* Yaklaşık 2- 4 dakikadır.
- • *Ekipman Hazırlama Suresi* 5- 7 dakikadır.
- • *Delik Manevra Suresi:* Delme esnasında bir delikten diğerine geçerken harcanan süre olup. kullanıcı tarafından delinecek delik sayısı ve delicideki kol sa $\lambda$  ısına göre hesaplanarak girilir<br>• Deha Manevra ve Uzaklaşma 3 - 6
- • *Deha Manevra ve Uzaklaşma* 3- 6 dakika/dtım'dır.
- • *Delik Verimi :* İlerleme miktarının. Delik bovuna oranı olup kullanıcı tarafından tahinini olarak girilir. (0 7-0.99).

## Delici maliyeti seccneSi

Bu pencere aracılığı ile en son seçilen Jumbonun maliyeti hesaplanır.""Şekil *5'dc* bir örneği görülen bu pencerede veri girişi yapılırken aşağıdaki hususlar dikkate alınmalıdır.

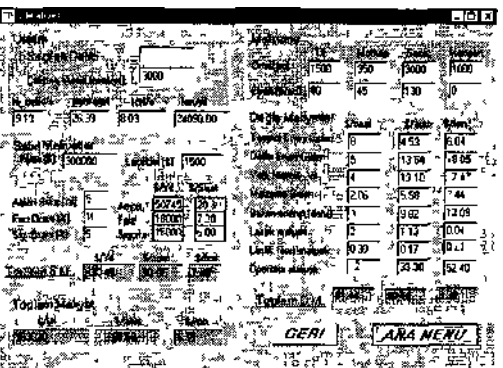

Şekil 5 Delici maliyet penceresi

- Makinanın yıllık çalışma süresi tahmini olarak veya üretim menüsünde çıkan sonuçlar gözönüne alınarak.
- Makina ve lastik fiyatı alınan bilgilere göre. Amortisman süresi. Faiz Oranı ve Sigorta oranı ise piyasa koşullarına göre,
- Tij. Malkap. Sank ve Manşon fiyat ve ömürleri üretici firmalardan ve katalog bilgilerinden bulunarak,
- Taşıyıcı enerji gideri. Delici enerji gideri. Yağ ve Hidrolik gideri işletme koşulları dikkate alınarak

kullanıcı tarafından hesaplanarak, programa girilir.

### *3.3 Yükleyici Seçimi*

Ana menüde Yükleyici Resmı'nin üzerine gidildiği zaman dört adet alt seçenek çıkar. Bu seçenekler;

- a. Yükleyici ekle
- b. Yol<br>c. Yük
- Yükleyici Üretimi d. Yükleyici maliyeti
- Bu seçeneklerin her biri aşağıda açıklanmıştır.

a. Yükleyici ekle seçeneği (Ekipman girişi) Bu seçenek seçildiğinde Şekil 6'da görülen ekran göıüntüsu gelir.

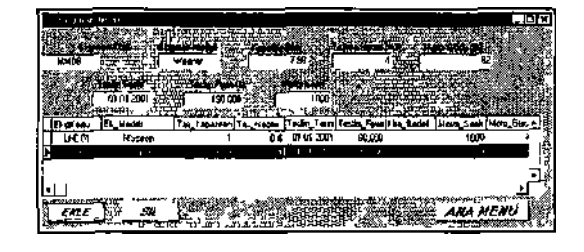

Şekil 6 Ekipman veri giriş penceresi (LUD ve Kamyon için).

Bu menü aracılığı ile işletmede bulunan veya alınması düşünülen LIID'lerın fiyatı, tipi ve teknik özellikleri veri tabanına kayıt edilir. Üretim ve maliyet hesapları bu veri tabanında bulunan yükleyicilerden seçim yapılarak gerçekleştirilir.

# b. Yol Ek/D/ seçeneği

Bu seçenek "Yol Ekle" ve "Yol Düzelt" olınak üzere ıkı alt seçenekten oluşmaktadır.

#### - *Yol ekle* seçeneği:

"Yol Ekle" seçeneği seçildiğinde Şekil 7'de ki ekran görüntüsü görülür. Bu ekran aracılığı ile işletmede, yükleyicilerin kullanacağı yol güzergahları veri tabanına kayıt edilir Ka\ıl yapılırken yükleyicinin gidiş ve dönüş güzergahının, yol koşullarına ve egıme göre parçalara ayrılmış olması gerekmektedir. Her yol parçası içinde, kullanılacak ekipmanın ulaşabileceği maksimum hızın, yolun uzunluğu, eğim ve yol direncine bağlı hız faktörünün kullanıcı tarafından programa girilmesi gerekmektedir.

#### Yol direnci ; Yol koşullarına bağlıdır.

#### Nakliyat yolu tanımı (Gül. 1998)

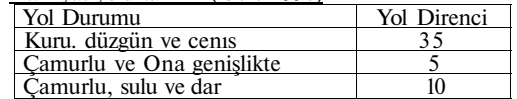

Hız Faktörü • Makına kataloglarındaki mesafe-hız faktörü ilişkisi grafiklerinden kullanıcı tarafından tespit edilir.

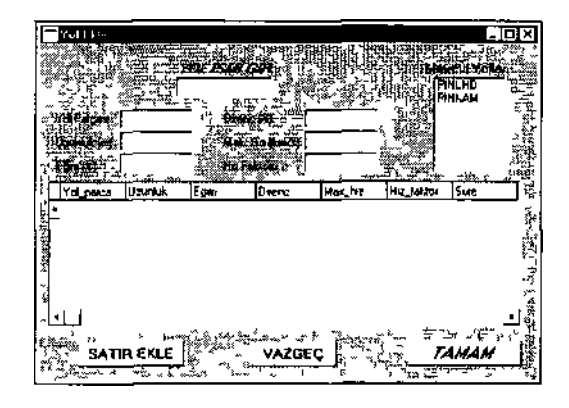

Şekil 7 Yol ekleme penceıesı

- *Yol düzelt* .seçeneği.

Bu seçenek seçildiği zaman Şekil 8'de görülen goruntu ekrana gelir.

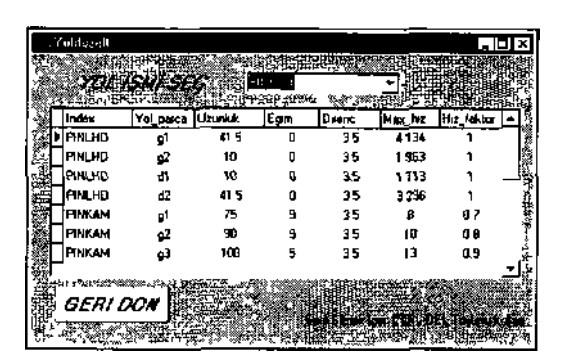

#### Şekil 8 Yol düzelt penceresi

Bu menüde daha önce kullanıcı tarafından girilen yol parçalarında meydana gelebilecek yol ile ilgili değişiklikler yapılabilir. Fakat yol ismi ile yol parça adı değiştirilemez Ayrıca pencerede herhangi bir değişiklik yapıldıktan sonra, yapılan değişikliğin geçerli olması için. değişikliğin yapıldığı satırın üstüne veya altına tıklamak gerekmektedir

## Yüklevici üretim seçeneği

Şekil 9"da görüntüsü olan bu seçenek ile. daha önce kaydı girilen bir yükleyicinin, seçilen yol şartlarında ki üretim miktarı hesaplanabilir Hesaplar için gerekli veriler, kullanıcı tarafından aşağıda verilen talimatlar doğrultusunda girilmelidir.

- Daha önce girilen veriler doğrultusunda LHD ve Yol seçimi yapılmalıdır
- • *işletme Şartlan* Burada Yııkleme. Boşaltma Alanı ve Yığın Tanımı yapılmalıdır

Yükleme ve Boşaltma alanı seçilen LHD'nin boylularının, çalışma alanı boyutlarına uygunluğu gözöııüne alınarak belirlenir *(Makine boyutlarının çalışma havutlarına göre, sağ 'dan, sol 'dan ve l.'st'den 0 5 m daha kuçiık olması en ideal koşullardır)* Yığın tanımı yapılırken de kepçe genişliği baz alınmalıdır; parça boyutu, kepçe genişliğinin yarısından küçük olan malzeme oranı %80 ve daha yukarısı ise "İYİ". %50 - 60 arası ise "ORTA". %5\*Ü ve aşağısı ise "KÖTÜ\*" denilebilir (Gül. 1998)

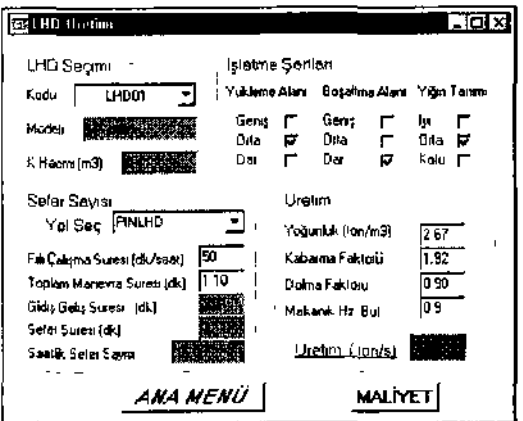

Sekil 9. LHD tirelim penceresi.

- • *Fiili Çalışma Sûresi* Çalışma ortamı ve şartlarına bağlı olarak: "KÖTÜ" = 45 dk/sa. "ORTA" = 50 dk/sa. "İYİ" = 55 dk/sa alınabilir.
- • *Toplam Manevra Sûresi :* Yol ve çalışma şartlarına bağlı olarak: "KÖTÜ"=I.4 dk/sefer.<br>"ORTA"=I.f dk/sefer. "İYİ"=0.855 dk/sefer  $ORTA" = 1.f$  dk/sefer. alınabilir.
- • *Kabarma Faktörü :* Yerinde malzeme hacminin, gevşetilmiş malzeme hacmine oranıdır (1.25- 1.70 arasındadır)

*Kcıhrırıııcı hakıonı-Yerinde Birini. Ağr.-Gevşek Binin. Ağr.* 

- *Dalına Faktörü :* Kepçenin tam kapasitesinin ne oranda dolduğunun tespitidir. Yığın tanımına<br>bağlı olarak program: "KÖTÜ"=0.S. bağlı olarak program: "KÖTÜ"=0.S. "ÖRTA"=0.90. "İYİ"=1.0 kendisi alır veya bu faktörü kullanıcı kendisi girebilir.
- • *Mekanik Hazır Bulımma :* Makiııanm taınitbakım'da geçen süreler dışında çalışma yerinde hazır bulunduğu süredir. Kullanıcı tarafından tahmini olarak alınabilir (0.8-0.95 arasıda bir değerdir).

Mekanik Hez Bulumna =  $\frac{Makmann\text{ (Lapsna Sures)}}{Mak\text{ Cetis, Str} + Famir + Bukmi Sin.}$ Makmanni Çalışma Suresi

### d. Yükleyici maliyet seceneği

Bu seçenek seçildiği zaman Şekil 10'daki görüntü ekrana gelir. Bu ekran aracılığı ile üretimi hesaplanan yükleyicinin üretim maliyeti hesaplanır. I lesaplamaiaıın gerçekleşmesi için. kullanıcı aşağıda verilen açıklamalar doğrultusunda, gerekli verileri programa girmelidir.

• Makinanın yıllık çalışma süresi Uıhmİni olarak ve>a üretim menüsünde çıkan sonuçlar gözönüne alınarak. Makinanın fiyatı ve lastik fiyatı alman bilgilere göre. Amortisman süresi. Faiz Oranı ve

Sigorta oranı. Yakıt fiyatı. Lastik kaplama fiyatı. Operatör ücreti piyasa koşullarına göre. vardiya sayısı ve süresi ise işletme şartlarına göre kullanıcı itirafından programa girilmelidir.

*Programlı zaman kaybı :* İşletme tarafından makina için öngörülen periyodik bakını onarım süresidir.

*Programsız Zaman Kaybı :* Vardiya içerisinde nakliyeyi aksatabilecek çeşitli aksaklık ve arızalar, iş dağılımı ve üretim yöntemi gibi nedenlerden kaynaklanabilecek zaman kaybıdır. Kullanıcı tarafından tahmini olarak alınabilir.

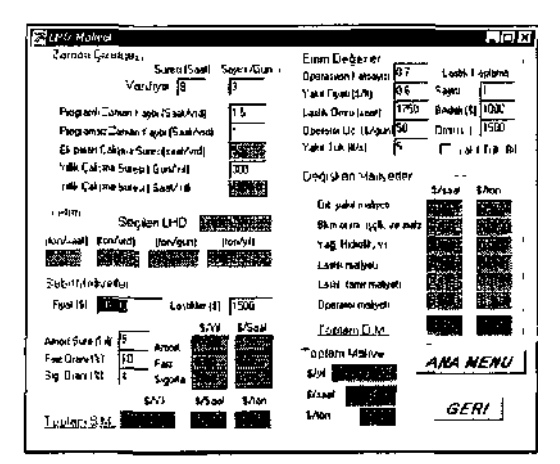

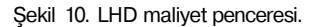

Bu programlı ve programsız zaınan kaybı seçenekleri program kullanıcısına makinayı vardiya içerisinde kullanabildiği süreye göre maliyet oluşumunu göstermesi açısından önemlidir.

*Operasyon katsayısı :* Çalışma koşullarına bağlı makina motor güç kullanım faktörü olup. yakıt tüketim hesaplamasında kullanılır. 0.5 - 0.95 arasında bir değerdir, kullanıcı tarafından tahmini olarak alınabilir.

*Yakıt tüketimi :* Eûer işletmede mevcut bir ekipman için maliyet hesabı yapılıyor ve bu ekipmanında saatlik y akıl tüketimi biliniyorsa, bu değer maliyet penceresinde islenilen yakıt tüketimi veri kutusuna girilerek, bu kutunun yanındaki (Yakıt<br>tüketimi biliniyor) kutusu İsaretlenmelidir. İsaretlenmelidir. Ekipmanın yakıl tüketimi bilinmiyor ve bu değerin program tarafından hesaplanmasını istiyorsanız bu kulu işareılennıemelidir. Bu durumda sadece: yakıt fiyatı ve operasyon katsayısının girilmesi yeterlidir.

#### *3.4 Kamyon Sektim*

Ana mentıde Kamyon Resmi'nin üzerine gidildiği zaman dört adel ali seçenek çıkar Bu seçenekler;

- a Kamyon ekle
- b. Yol
- e Kamyon Üretimi<br>d Kamyon maliyeti
- Kamyon maliyeti

Bu seçeneklerin lier biri aşağıda açıklanmıştır

#### a. Kamyon ekle seceneâi

Bu seçenek "Yükleyici Ekle" seçeneği ile aynıdır (Bolum 3.3 )

### b Yol Ek/Dz seçeneği

Bu seçenek yükleyicideki "Yol Ek/Dz Seçeneği" ile aynıdır (Bölüm 3.3.).

### c. Kamvon üretim seçeneği

Şekil 11 "de görüntüsü olan bu seçenek ile. dalıa once teknik özelliklen veri tabanına girilen bir kamyonun, seçilen yol şartlarında ki üretim miktarı hesaplanabilir Hesaplar için gerekli veriler, kullanıcı tarafından aşağıda verilen talimatlar doğrultusunda giı ilmelidir.

- • *Fıılı Çalışına Suresi* Çalışma ortamı ve şartlarına bağlı olaıak; "KÖTÜ" = 45 dk/sa. "ORTA" = 50 dk/sa. "İYİ" = 55 dk/sa alınabilir
- 
- • *)anaşma Manevra Suresi* 1-3 dakikadır • *Dolma Suresi* LHD Üretim menusunde hesaplama yapıldıysa o penceredeki sefer süresi alınabilir veya kullanılabilecek LI ID kepçe hacmi ve kamyonu doldurmak için gerekli kepçe sayısı dikkate alınmak kullanıcı tarafından hesaplanarak programa girilmelidir.
- • *Boşaltma Manevra Suresi .* Boşaltma alanının genişliğine bağlı olarak 0.15 - 1 dkarasındadır
- • *Çalışma Suresi* Vardiya içerisindeki programlı ve programsız zaman kayıpları dikkate alınarak kullanıcı tarafından girilmesi gereken tahmini bir değerdir
- • *!ş )erı Çalışına haklımı* işletme koşullarına bağlı verimlilik faktörüdür (0.7 -0 99 arasında değişil ).
- • *Mekanik Hazır Bulunma .* Makinamn tamırbakım'da geçen sureler dışında çalışma yerinde hazır bulunduğu suredir Kullanıcı tarafından tahinini olarak alınabilir (0 8-0.95 arasıda bir değerdir).
- • *Kıtım on Dolma Fakının :* Kamyonu yüklemek için gerekli kepçe hacmi ve sayısına ve doluluk oıamna bağlıdır (0 8-1 arasında değişir).

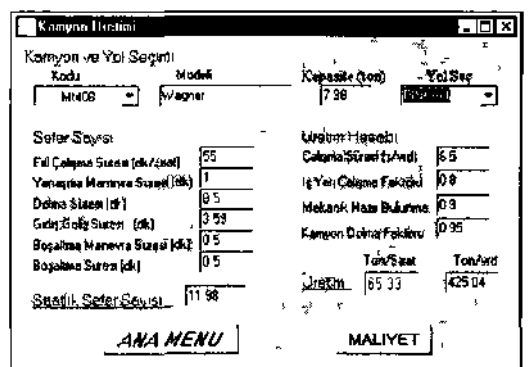

Şekil 11 Kaim on üretim penceresi

#### d. Kamvon malivel seçeneği

Bu seçenek seçildiği zaman Şekil I2'deki görüntü ekrana gelir. Daha once üretimi hesaplanan kamyonun ııreiım maliyeti bu pencerede hesaplanır

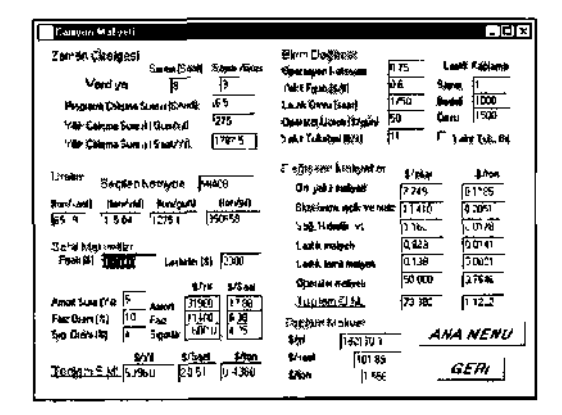

Şekil 12 Kamyon maliyet penceresi

### 4 SONUÇ VE ÖNERİLER

Bu çalışma kapsamında hazırlanan EKMAL programı ite. Jumbo delici. LUD \e Yeraltı Kamyonlarının çalışma şartlarına bağlı üretimleri ve üretim maliyetleri hesaplanabilmektedır Program kııllamlaıak ayın çalışma koşullarında faklı tıp \e özcllıklerdekı ekipmanların üretim miktarları ve maliyetleri hesaplanarak, kolaylıkla mukayese edilebilmeklerin. So/ konusu hesaplamalar ve mukayeseler oklukça kısa bir sürede yapılabilmektedir

Bundan sonraki aşamalında ise bu program daha da geliştirilerek, kısa vadede aşağıdaki fonksiyonlar eklenebilir

- Ekipmanların teknik seçimi
- Çalışma verileri kayıt edilerek, performans takibi
- Tamir-bakım kayıtları
- Ekipmanlar birbirleriyle ilişkilendirilerek toplam üretim maliyeti.

## TEŞEKKÜR

Yazarlar. CÜ Bilimsel Araştırmalar loııuna maddi destekleri nedeniyle teşekkür ederler.

#### KAYNAKLAR

Anonim. 1999. *Borland C++ Builder 4 Devefaprr'x Guide.*  Inprise Corp. Ca.USA.

- filevlı. B. ve Gül. Y.. 2002. Mekamzc Üretim Yöntemlerinde Kullanılan Ekipmanların İşletme Maliyeti Hesabı Modeli
- *CU Bilimsel Araştırma Projeleri.* M-124. Sivas. Gül. Y.. 1998. *Bazı Yeraltı Ocaklarında Yükle-Taşı-Boşalı Makınalarının Performans Ölçümleri re Değerlendirilmesi. Yüksek Lisans Tezi,* C.Ü., Maden Mühendisliği Bölümü, Sivas. lüOs,
- Saydam. D.. 19%. *Yeraltında Kullanılan Jııınbo Deliciler. LIID'ler ve Yeraltı Kamyonları. Y. Lisans Semineri.* CÜ. Fen Bilimleri Enstitüsü, Sivas. 87 s.
- 
- Kişisel Görüşmeler I Çayeli Bakır işletmesi. Rize Kişisel Görüşmeler 2. Kavak Yeraltı Krom İşletmesi. Eskişehir.
- Kişisel Görüşmeler 3. hnarbaşı-Pıılpınar Yeraltı Krom İşletmesi. Kayseri.
- Kişisel Görüşmeler 4. Demir Export Lahanos Cu-Pb İşletmesi. **Giresun**

*Türkiye 1*8. *Uluslararası Madencilik Kongresi ve Sergisi - IMCET 2003, © 2003, ISBN 975-395-606-1* 

# Bir Kireçtaşı Sahasının Sayısal Yöntemler ile Kalite Modellemesi

S. Yüksek, B. Erdem & F.Y. Açık *Cumhuriyet Üniversitesi. Maden Mühendisliği Bölümü. Sivas* 

ÖZET: Günümüz maden işletmeciliği anlayışında maden yatağının özellikle endüstriye! hammadde kaynağının tonajını belirlemekten çok hammaddenin kalite dağılımının belirlenmesi esastır. Bu işlemin klasik yaklaşımlar ile tamamlanması güçtür, .leohammadde ve cevher gövdesinde bulunan empüritelerİ tanımlayan parametrelerin kısa mesafeler ve farklı doğrultular boyunca değişimlerinin sayısal olarak belirlenebilmesi ancak bilgisayar destekli yaklaşımlar kullanılarak yapılabilmektedir.

Bu çalışmada bir kireçtaşı sahasında yapılan sondajlardan elde edilen veriler kullanılmış ve hammadde kalite dağılımı, bilgisayar ortamında Üç boyutlu sayısal analizler yapılarak, belirlenmiştir. Bu amaca yönelik olarak sondaj verileri jeolojik ve istatistiksel açılardan değerlendirilmiştir. Daha sonra meşaleyle ters ağırlıklı metot (İd) ve kriging gibi interpolasyon teknikleri aracılığıyla, oluşturulan blok model içerisindeki 25 m\*25 m\*4 m boyutlarındaki bloklar ile 12.5 m\* 12.5 m\*4 m boyutlarındaki alt-bloklara lenör ataması yapılmıştır. Krigİng yöntemi için yapılan variogram analizlerinde, serbest kireç (CaO) için değişik variogram grafikleri çizilerek sondaj boyunca matematiksel variogram'ın madogram ve buna en uygun modelin periyodik model olduğu belirlenmiştir. Diğer yönlerde İse farklı matematiksel denklem ve modellerin denenmesi sonucunda colleogram ve covariogram grafiklerine küresel veya üssel modelin uygun olduğu ortaya konulmuştur.

Oluşturulan topografya modeli dikkate alınarak, düşey ve yatay boyutla kalite dağılımları belirlenmiştir. Çapraz-doğrıılama analizi ile de tahminlerin değerlendirilmesi yapılmıştır.

ABSTRACT: In current understanding of mining designation of quality distribution of raw material is essential rather than determining the total tonnage of a mineral deposit. Completion of this operation with traditional approach is difficult. Numerical description of changes in parameters, which define geomaterial and impurities in the ore body along short distances and different directions, can only be done via computeraided approaches.

In this study data obtained from drilling works, which were done on a limestone field are utilized and quality distribution of raw material is determined by conducting three-dimensional numerical analyses on the computer. Towards this aim, drilling data were evaluated in geological and statistical views. Then, via interpolation techniques like inverse distance weighing and kriging, grades were assigned to blocks of 25 mx25 mx4 in and sub-blocks of 12.5 mxl2,5 mx4 m dimensions within the block model. Variogram analyses were conducted for Kriging. Various variogram types were experimented for free lime (CaO) and graphs drawn. The most appropriate mathematical variogram along drill holes was concluded as madogram and the most appropriate model for madogram being periodical model. After conducting anisotropic studies with various mathematical models on different directions colleogram and covariogram graphs were best fitted with spherical or power models.

### I GİRİŞ

Bir maden yalağının değerlendirilmesinde en Önemli işlemlerden birisi veya birincisi arama veya sondaj verilerinin doğru, hassas ve güvenilir şekilde analiz edilerek rezervinin belirlenmesidir. Gerçekte rezerv

miktarından çok. tenor veya kalite dağılımının yüksek güvenirlik ile bilinmesi önem taşımaktadır. Bir projenin başlangıcında yapılacak hataların büyük ekonomik kayıplara yol açacağı açıktır.

Bilgisayar teknolojisinin ve programlarının gelişmesi maden projesinin değerlendirilmesinde çoğunlukla avantaj ve faydalar sağlannlasının

yanında genellikle, paket program kullanımında bir cok hatalara diişiilehilnıekledir. Bu durum daha çok bilgi eksikliğinden ve program algoritmasını veya milliliğini yanlış anlamasından kaynaklanmakladır.

Yapılan çoğu blok model çalışmalarında genellikle metalik cevher modelleri ön plana çıkmaktadır. Bununla birlikle son yıllarda hammaddelerin kalite dağılımının bilgisayar destekli olarak değerlendirilmesi yaygın hale gelmiştir.

Çimento sektörünün en önemli hammaddelerinden kireçtaşı içerisindeki CaO değerinin iki bouıt (2D) yerine üç boyutta (3D) dağılımının interpolasyon teknikleriyle<br>değerlendirilmesi kacınılmaz olmustur. Bu değerlendirilmesi kaçınılmaz olmuştur. Bu tekniklerden istatistiksel ve jeoistalistiksel metotlar maden yatağının mineralizasyonundaki değişiklikleri göz önüne alan kalite tahmini ve/veya hesaplaması ile ilgili belirsizlikleri sayısallaştırmakta daha yaygın olarak kullanılmaktadır (Rendu ve Malhieson 1992).

Bu çalışmada bir çimento fabrikasının kireçtaşı sahasında yapılmış olan araştırma sondajları ortamında üç boyutlu olarak değerlendirilmiştir. Öncelikle kalite dağılımının doğru ve güvenilir olarak yapılabilmesi için. maden yatağı jeolojik açıdan incelenmiş. mevcut uuincralleşmenin doğası ile sürekliliğini ortaya<br>koymak için istatistiksel değerlendirmeler değerlendirmeler yapılmıştır. Bu bilgiler ışığında mesafeyle ters ağırlıklı mel»t ile 4 m yüksekliğindeki bloklara CaO tenor atamaları >apılmıştır. Yine istatistiksel verilerden faydalanarak sondajlar boyunca ve itim yönlerde değişik variogram tipleri ve modelleri ile analizler japılmıştır. Daha sonra kriging tekniği kullanılarak 25nv25m\*4 m boyutlarındaki blokların CaO değerleri hesaplanmıştır.

#### 2 JROİ-OJI \e İSTATİSTİKSEL DEĞERLENDİRME

Çalışma sahası Sivas il merkezinin İÜ km batısında ver almaktadır. Bölgede daha önce yapılmış olan jeolojik çalışmalar'"(Özer 1988. Özdemir 1992) sahadaki kireçtaşı oluşumlarının kalınlığı 135 m ile 165 m arasında değişen traverteııler olduğunu göstermektedir. Özdemir (I992) kayaçların. bej renkli ve gözenekli olduğunu, gözeneklerin yer yer ikincil kalsİl ve aragonit ile dolduğunu, tabakalı yapının görülmesine rağmen masif kütlenin yer yer kalınlaşıp inceldiğini. X-Ray incelemesinde ise hakim mineralin kalsit olduğunu belirtmektedir.

### 2.1 *istatistiksel değerlendirme*

Kalite dağılımını belirlemek amacıyla çalışına sahasında 1999-2000 yılları arasında 41 adet araştırma ve geliştirme sondajı yapılmıştır. Derinlikleri 15 m (en kısa) ile 60,5 m (en uzun) arasında değişen sondajlar sığ olup. çoğunlukla faaliyetler başladıktan sonra yapıldıklarından, giriş kolları 1531 mile 1353 m arasında değişmektedir ve düzensiz bir dağılıma sahip bulunmaktadırlar. Bu nedenle bu çalışmada sahanın belirli bir bölgesinde yoğunlaşan ve görece düzen I i bir dizilime sahip olan 31 adeı sondajın değerlendirmesi yapılmıştır (Şekil 1 ve Şekil 2).

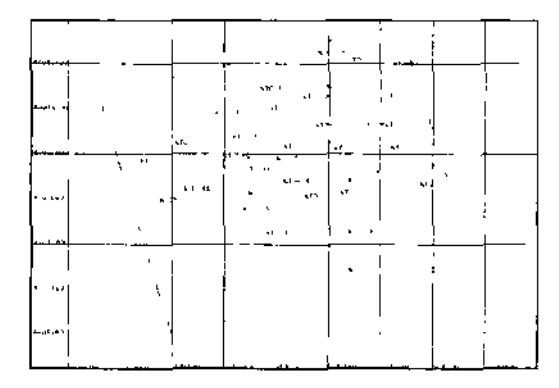

Şekil I. Sondai lokasyonları ve blok model sınırları

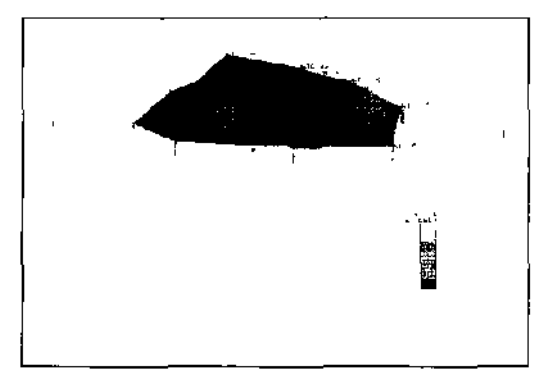

Şekil 2 Topografya ve blok model sınırları

Sondaj verileri bilgisayar ortamında bir tablolama programında düzenlenmiş ve maden tasarım paket programında kullanılmak üzere aktarılmıştır. Veri dosyası; sondaj koordinatları, metraj bazında kimyasal analiz değerleri, hammadde kalite değişkenleri (%CaO. %C?S. vb.) ile empürile değişkenlerini (%Fe<sub>2</sub>O<sub>1</sub>, %AUO^, <JfMg;0<sub>3</sub>, \*SiO<sub>.</sub>) kapsamaktadır.

Geleneksel istatisıiksel metotlar verilerin mevcut maden yatağının özelliklerini eşit olarak temsil ettiği kabulüne dayanmakta ve örneklerin birbirlerine görece fiziksel pozisyonları göz önüne alınmamakladır. Bu nedenle istatistiksel yöntemler.

maden yatağının değerlendirilmesinde ön bilgi vermelerinin jam sıra kriging hesap I amal annin da temelini oluşturmaktadır (Clark 2002)

Sahadaki sondajların genel doğrultusu N75°L'dır. Bu nedenle blok mode) doğrultusu *bu* yönde seçilmiştir. Sondaj analiz değerlerine ait istatistiksel sonuçlar Çizelge l 'de verilmiştir.

Çı/elge I. Sondaj analız son II,-1 arına aıi istatistikler

| Ven                      | CaO     | c.s     | $SiO*$            | Am.    | Fe,O.        |
|--------------------------|---------|---------|-------------------|--------|--------------|
| Örnek adedi              | 656     | 6.56    | 656               | 656    | 656          |
| Arılınelik<br>uriulanın  | $48.6*$ | 2.81    | 5.84              | 1.58   | 0.69         |
| Vary ans                 | 151.7(1 | 1.51    | 101.56            | 6.63   | 2.06         |
| Standern<br>sapına       | 1232    | 1.23    | 10.08             | 2.58   | 1.44         |
| Vai yasyuii<br>kaisa\isr | 0.25    | 0.44    | i.71              | $1.6*$ | 2.1 18       |
| Rıı kütlük               | 11.00   | 0.00    | 0.00              | O.(H)  | 0.00         |
| Kıı hüytık               | 56.57   | 4.04    | 56.64             | 15.42  | 8.37         |
| Aralık                   | 56.57   | 4.04    | 56.64             | 15.42  | $\alpha$ .37 |
| Camiklik                 | $-0.11$ | $-0.05$ | 0.12              | 0.13   | 0.14         |
| <b>K</b> miosis          | 10.08   | 3.51    | 12.1 <sub>V</sub> | 13.3:  | 14.95        |
|                          |         |         |                   |        |              |

Töm analiz sonuçlarına ail frekans dağılımları Şekil 3'de görülmekledir. CaO ve OS değerleri yüksek değerlerde yoğunlaşmış ve sola çarpık bir dağılım göstermektedir. Buna karşın diğer değerler düşük değerlerde yoğunlaşarak sağa çarpık bir dağılım göstermektedir. CaO için 4. m'lik kompozit deÛerlerin dağılımı da benzer şekilde sola çarpık bir dağılımdadır. CaO - Fe<sub>2</sub>0, CaO - Al<sub>2</sub>Oı ve CaO -SiO: arasında negatif bir korelasyon olduğu belirlenmiştir. Buna karşın CaO dışındaki parametrelerin birbirleri arasında pozitif bir korelasvon olduğu görülmekledir {Şekil 4).

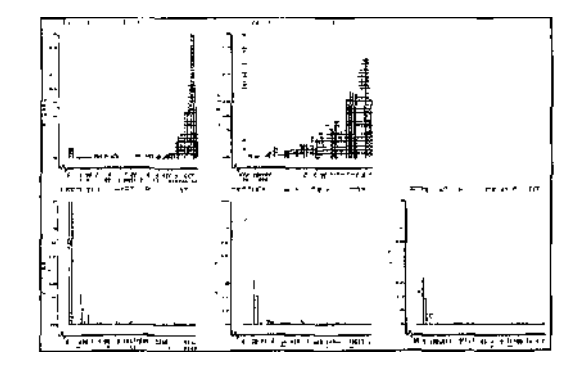

Sekil 3 Analız değerlerinin frekans dağılım gran'klerı

Grafiklerden de görüleceği ü/ere CaO değerleri logaritmik bir dağılım gösterdiği için normal dağılım teorisinin uygulanması sorunlara neden olmakladır.

Bu lür dağılımlar ilk olarak AtVika'daki allın yataklarının değerlendirilmesinde oluşturulmuştur (Sicfıel 1952). Daha sonra lognormal dağılımlar Krige (1960) ve Rendu (1981) tarafından lariı,sı İm ıştır. Krige (1960) lognormal dağılımlarda sahil bir değer ekleyerek dağılıma "üç parametreli lognormal dağılım" adını vermiştir. Bu parametreler; ortaklım, logaritmik varyans ve additive conslanfdır. Bu sabit, kümülalif frekans dağılım grafiğinden deneme yanılma yöntemi ile belirlenmektedir (Rendu ve Maihieson 1992).

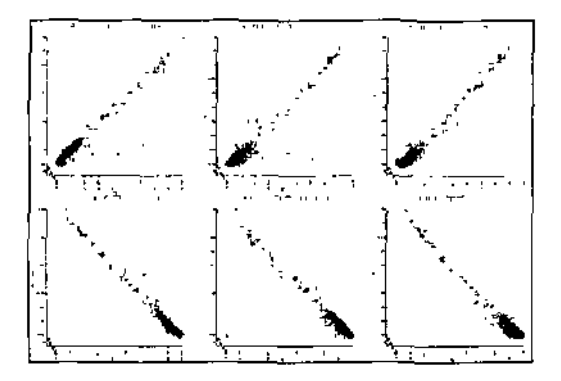

Şekil 4 Analı/ değerlenilin korelasyon grafikleri

## 3 TOPOGRAI-IK MODEL VL BLOK MODEL

Çalışma sahasındaki sondajların tümünü kapsayacak şekilde sol ali köşe noktası: x:584000. y:44053O0 ve z:1300 koordinatları arasında \:600 m. y:550 m ve Ü: 176 m bo\ utlarında büyük bir blok oluşturulmuştur. Bu bloğun içerisine \:25 m. y:25 m ve *t:A* m olan küçük bloklar ile x: 12,5 m, y: 12.5 m ve z;4 m boyutlarında alı-bloklar teşkil edilmiştir. Sahanın sondajlar yapıldığı sıradaki topografyasına ait veri edinileınediğinden sondaj ağız koordinatları kullanılmış ve arazi rölyefi, tasarım paket<br>programının üçgenleme tekniği aracılığı)la. programının üçgenleme tekniği aracılığı) la. modellenmiştir (Bkz. Şekil 2). Böylece, büyük blok İçerisinde bulunan ancak topografyanın üzerinde kalan sanal boş bloklara değer atanması engellenmiştir.

## 3.1 *id Metodu ile Bloklaı-a Değer Ataması*

Mesafeyle lers ağırlıklı yöntem (İd), ara değer yöntemlerinden en yaygın olanıdır. Bu metoı. herhangi bir bloğa etrafında bulunan ve değeri bilinen sondajların mesafelerinin üsse! (n=l. 2, 3) bir fonksiyonu şeklinde belirtilen ağırlıkları arasında kalkılan ile değer alaına esasına dadanmaktadır (Crawford ve Hustrulid 1989).

Bu çalışmada yalnızca CaO'e ait kompozit değerleri kullanılarak değişik id parametreleri programa girilerek bloklar ve alt-blokların değerleri hesaplanmıştır Şekil 5'le tenor değerleri İd tekniği ile hesaplanan tüm blokların plan düzlemindeki görüntüsü verilmiştir. Topografya ile **1444**  basamağmdaki bloklar ise Şekil 6'da sunulmuştur. Kat bazında rezerv hesabına bir örnek olarak. 1344 basamağında oluşturulan poligon içerisindeki bloklar Şekil 7'de verilmiştir. Bu basamakta yerinde rezerv. %52-%54 CaO aralığında 90000 ton ve %54- %58 CaO aralığında 850000 ton olarak hesaplanmıştır. Bu hesaplama en alt basamaktan en üst kota kadar 4 metre aralıklarla kolaylıkla program aracılığıyla belirlenmektedir. Böylece her basamak için kalite-tonaj dağılımları bilinebilmektedir Benzer hesaplamalar kesit düzlemi için de yapılabilmektedir.

Tasarım paket programda İd parametreleri değiştirilerek çok sayıda deneme yapılmış, çapraz doğrulama ile de tahmin değerlerinin doğruluğu incelenmiştir

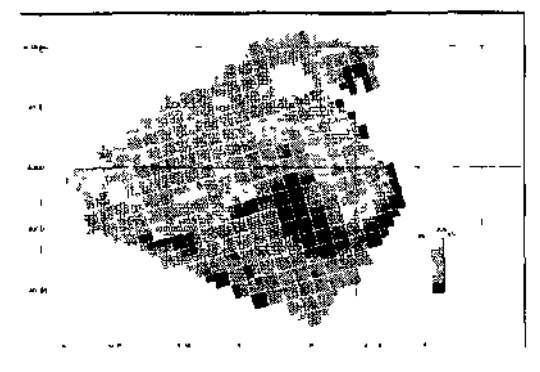

Şekil 5 Tenorları Itl metodu ile hesaplanan lum bloklar

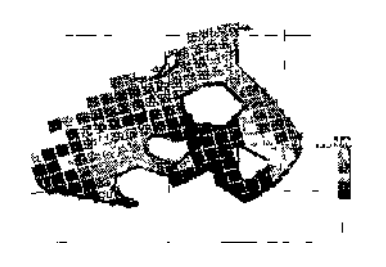

iekıl 6 1444 katında tenor atanan bloklaı ve [upognıtya

## 3.2 *Variogram Analizleri*

Jeo i Statist iğin temel öğelerinden olan variogram analizlerinin hatalı olarak yapılması krıging işlemlerinden de beklenmedik sonuçların elde edilmesine yol açmakladır.

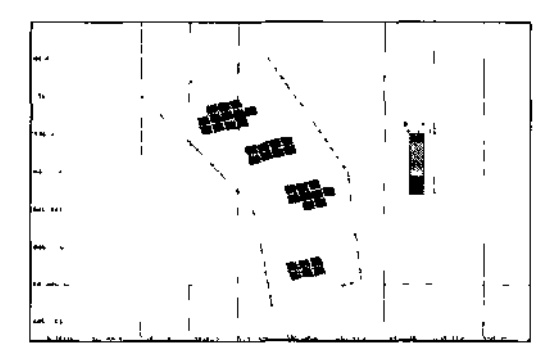

Şekil 7 Poligonla sınırlandırılmış 1344 katı blokları

Kireçtaşı sahasındaki sondajlardan elde edilen örnek çiftleri arasındaki uzaysal ilişki, aşağıda listelenen variogram denklemleri kullanılarak araştırılmıştır:

- a. General relative semivariogram
- b. [Pairwi.se](http://Pairwi.se) relative semivanogram
- c. Scmıvariogram
- d. Cross-semİ variogram
- e. Covarianee
- f. Correlogram
- g. Rodogram
- h. Madogram
- i. Semıvariogramot logarithms.
- j. Indicator semi variogram

Her variogram için değişik {küresel, üssel. Gaussian, lineer. deWijsian. periodic) modeller uydurulmuş ve bu modeller için en uygun parametreler belirlenmiştir. Şekil 8'de bu varıogramlardan sondaj boyunca hesaplanan deneysel vari ograml ardan madogram grafiği görülmektedir.

Sondaj boyunca yapılan madogram grafiğinden. periyodik modelin en uygun model olduğu görülmektedir. Burada. 20 m ile 45 m arasında değişen mesafelerde varyans değerlerinin yüksek, 30 m mesafede düşük olduğu belirlenmiştir Bu durum sahadaki kireçtaşmın İki veya üç değişik şekilde tabakalandıgına işaret etmektedir. Diğer bir deyişle derinlik boyunca (Z boyutunda) mineralleşme. tabakalar içinde süreklilik göstermektedir.

Benzer şekilde plan düzleminde (0°-180°) 15° ve düşey doğrultularda da 15° aralıklarla çizilen değişik

covariogram ve correlogram grafikleri analiz edilmiştir (Şekil 9. Şekil Iff ve Şekil II).

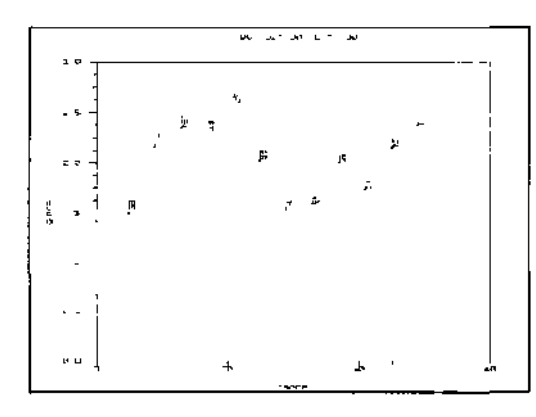

Şekil 8. Sondaj boyunca çizilen madogram grafiği

Belirtilen grafiklerde değişik doğrultu ve dalınıdaki covariogram ve correlogram parametrelerinin (r, e ve c") birbirinden farklı olduğu görülmüştür. Genelde tüm yönlerdeki sözkonusu variogramlara uydurulan küresel veya üssel modellerin uygun olduğu görülmüştür. Bunlardan 90° doğrultudaki 0° ve 0° doğrultudaki -30° dalımdaki covariogram grafikleri sırasıyla Şekil 12 ve Şekil 13"de verilmiştir. Benzer şekilde 0° ve 180° doğrultusunda 0° ve -90° dalımdaki correlogram grafikleri Şekil 14 ve Şekil I5"te görülmektedir. Yapılan analizlere göre mineralleşme yatay yönde bir süreklilik göstermekte olup ana eksen etki yarıçapı 50 m ile 200 m arasında değişmektedir. Değişik yönlerdeki variogram değerleri kullanılarak izovarîogram grafiği çizilmiştir. Buna göre kriging için kullanılacak elipsoidin yarıçapları belirlenmiştir.

|                   | $\frac{1}{2}$ , $\frac{1}{2}$ | .<br>Televisi |                          |                           |  |
|-------------------|-------------------------------|---------------|--------------------------|---------------------------|--|
|                   | المستوفي أكتب                 | ستعبأ         |                          |                           |  |
| $\sim$ $\sqrt{ }$ | Ñ.                            |               | $\frac{1}{2}$            | $\mathbb{R}^{\mathbb{Z}}$ |  |
| ب<br>پ            | $\sim$ $\sqrt{2}$             |               |                          | $\overline{\mathcal{F}}$  |  |
|                   |                               | $\leftarrow$  | $\overline{\mathcal{F}}$ |                           |  |
| جسم<br>است        |                               | $\frac{1}{2}$ |                          | 주도                        |  |

Şekil 9 Üç boyulla çizilmiş covariogram-küresel grafikleri

|  | <b>下に通信の日本</b><br>その日本の日本<br>ドライト |  |
|--|-----------------------------------|--|
|  |                                   |  |
|  |                                   |  |
|  |                                   |  |
|  | <b>FRIGHT</b>                     |  |
|  | 医卡姆氏征 石英一                         |  |

Şekil 10. Uç boyutta çizilmiş ccwrelogram-kuresel grafikleri

|  | 第三章 秦 齐三九 九                               |  |
|--|-------------------------------------------|--|
|  | 金  松  地  始  松  院                          |  |
|  | Kelmura Kelmel<br>Kelmura Kelmel          |  |
|  |                                           |  |
|  | KI KI KU KI KU KI                         |  |
|  | $\approx$ .1 FM FM $\sim$ 2.1 FM $\sim$ 1 |  |

Şekil 11 Üç boyutta çızılmış correlogram-ussel grafikleri

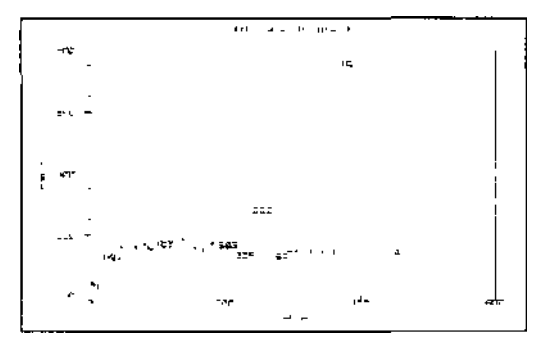

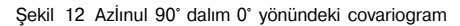

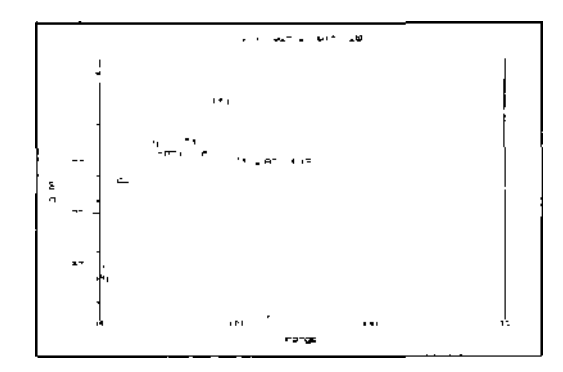

Şekil 13 Azinmı 1)° dalım -30° yönündeki covariogram

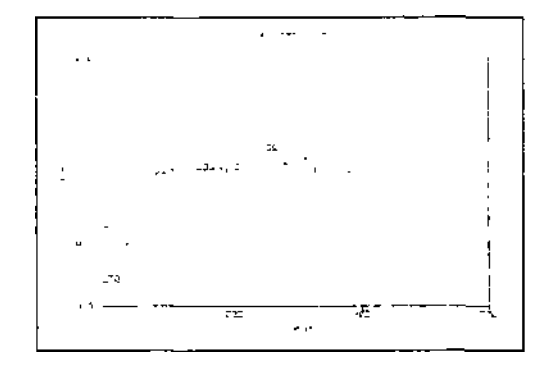

Şekil 14 Azıımtl $O^{\circ}$  dalım  $0^{\circ}$  yönündeki correlogram

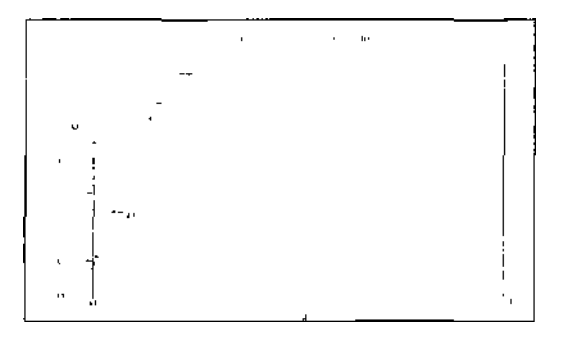

Şekil IS A/ıımıi 180° dalım -90" yönündeki ti irre log ram

#### 3.3 *Kriging Tekniği Kullanılarak Bloklara Tenor Atanması*

Daha Önce belirlenmiş olan variogram parametreleri kullanılarak kriging metoduyla mevcut blok modeldeki blok ve alt-blokların tenor değerleri hesaplanmıştır. Aşağıda örnek olarak jeoislatistik tekniği ile hesaplanmış tüm bloklar ve 1444 katına ail bloklar topografya ile birlikte görülmektedir (Şekil 16 ve Şekil 17). Yine bu metotta programın çapraz doğrulama opsîyonu kullanılarak atanan tenor değerleri kontrol edilmiştir. Buna göre blokların çoğunluğu ±3 arasında değişen aralıkta hata ile tahmin edilmiştir. Topografik model dikkate alındığı için. zemin üzerindeki (havada asılı bulunan) sanal bloklara değer ataması \apılmamışiır.

## 4 SONUÇLAR

Bu çalışmada. Sivas ili merkezi yakınlarında bulunan bir kireçtaşı sahasının hammadde kalite dağılımını belirlemek amacıyla bilgisayar ortamında üç boyutlu sayısal analizi yapılmıştır.

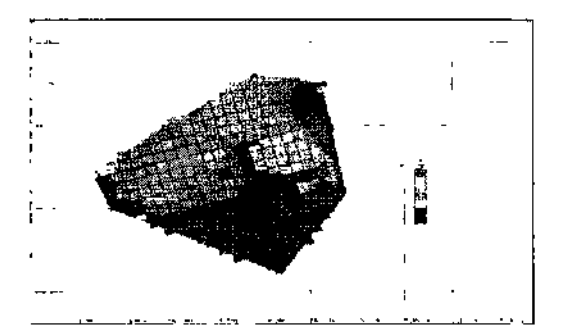

Şekil 16 Krıgıngyöntemi ile hesaplanmış bloklar

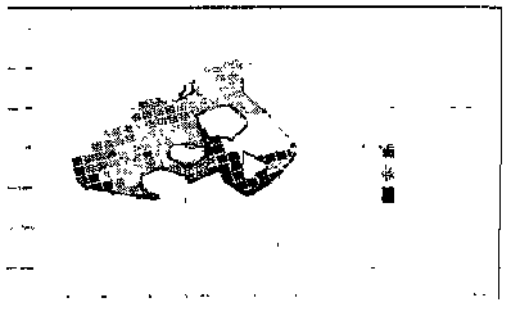

Şekil 17 Kngıng>öntemı ite 1444 katımla tenor atanan bloklar

Yapılan istatistiksel incelemelerde CaO değerinin sola basık/çarpık. FcıOı. At;  $0<sub>2</sub>$  ve SIO2 değerlerinin sağa çarpık bir dağılım gösterdiği belirlenmiş ve hesaplamalarda bu durum dikkate alınmıştır. Diğer istatistiksel analizlerde hammadde (CaO) ile empüriteler (SİO2, FC2O.1 ve Al^O\*) arasında negatif korelasyon bulunduğu sonucuna varılmıştır. Ancak empüriteler. kendi aralarında pozitif bir korelasyona sahip bulunmaktadır.

CaO için değişik variogram grafikleri çizilerek en uygun matematiksel variogramın sondaj boyunca madogram ve buna periyodik modelin uygun olduğu diğer yönlerde ise farklı matematiksel denklemlerin ve modellerin denenmesi sonucu eo variogram ve correlogram grafiklerine küresel veya üssel modelin uygun olduğu ortaya konmuştur. Variogram lard an. düşey yönde iki ve\a üç değişik labakalanmanın var olabileceği, periyodik modelden anlaşılmıştır. Üç boyutlu variogram analizlerinden etki mesafesinin 50 m ile 200 m arasında olduğu saptanmıştır.

İd ve kriging inlerpolasyon teknikleri kullanılarak oluşturulan blok modeldeki blok ve alt-blokların CaO tenor değerleri atanmıştır. I lesaplanmış bloklar yatay ve düşey izdüşüm düzlemlerinde izlenebildiği gibi. her iki düzlemde de kalite aralıklarına bağlı tonaj miktarları ve toplam blokların tonajı

hesaplanmıştır. Modckle oluşturulan bloğun alt kotlarında kireçtaşı kütlesinin jeolojik yorumunda belirtilen (yer \er kalınlaşıp incelmekle) oluşuma uygun şekilde dışa doğru oluştuğu, yukarı kotlarda tüm sahaya uı\ılan bir kubbe şeklinde olduğu görülmüştür.

Çalışmanın bir parçasını oluşturan sayısal model lerne ile sabadaki CaO için kalite dağılımı belirlenmiştir. Benzer şekilde sahadaki C?S. SiOı, Fe:Oı ve AhOı değerlerinin dağılımları sayısal olarak modcllenecck durumdadır. Elde edilen bu model işletme tasarımları için kullanılabilecek hale getirilmiştir.

### KAYNAKLAR

Cl.ıık. I. 20(12. *Zeri) u> krtghıı;.* Kurs Notlan.

Crawlbid. J.T.. HıiMiıtlui. W.A.. 19X9. *Open Pil Mine Pluıming and Design,* AIMM.

- Ki igt:. D.G.. I960, Oıı ılıt: Departure of Ore Value Distribution İnim ılıt: Logııoımul Model ııı Soulh African Gııtd Mines. *Jnııırıııl id the Soulh Afıiaııı In.Mİlııte of Minini; and Melalim^.* Vol. 62. 345-.164.
- Özdenin. M.. 1992 *Sivas Çimento Fabrikası Hammadde Uçakları re Civarının Stratigrafisi.* Cumhuriyet Üniversitesi Fen Bilinilen Enstitüsü. Sivas.
- Özer. B,. 19KK *Hayranlı-Çelelv/er (Sivas) Yöresi Neoıeıı Tortullarının Sırat/grafik ve Sedııııuntahjık (kellikleri.*  Yüksek Lisans Tezi. Cumhuriyet Üniveısılesı Fen Bilimleri Kııstiıiısu. Sivas.
- Rendu. *İM.* ve Mutlııeson. G.. 1992. Smıistıcal und Geostatislıcal Methods. *Sıırjaı e Minim;.* Ed E.P *V*
- Rendu. J.M.. 1981. An Imroclucıioıı tıı Geiwtutisiical Methods of Mineral Evaluation. *Smith Afiııtın lıiMitııte uj Minini; and Melıdur^v Monograph Si-rw.\.* Johaunesbuig
- Sielıel. H.S.. 1952. New Methods in the Statistical Evaluation of Mine Sampling Data. *Tran\ailinns IMM.* Vol 61. 261- 288.

*Türkiye 18. Uluslararası Madencilik Kongresi ve Sergisi - IMCET 2003,* © *2003, ISBN 975-395-606-1* 

# Yaşam Boyu Araç Destek Yönetimi - Artan Bir Eğilim

## L.B. Paterson

*P&H Mine Pro Services, Milwaukee,Wisconsin. USA* 

Maden endüstrisinde ana yerkazı nıakinası yapımcılarının sundukları Yasanı Boyu Araç Destek Yönetimi programlarını yeğleme yönünde çoğalan bir akım bulunmaktadır. Bu kavram, basil " Yedek Parça Sağlama Sözleşmeleri" ve "Tam Araç Bakımı Sözleşmeleri" kavramlarının gelişiminden doğmuştur: hu sözleşmelere, yedek parça, isçilik, makina kullanılabilirliği ve başarım garantilerinin eklenmesi: bütün bunların karşılığında maden işletmesince makina üreticisine aracın çalışma saati başına ya da yapılan kazı miktarı birimi başına belirli bir ödeme yapılmasıdır. Bu kavram geleneksel '"alıcı-satıcı" ilişkisinin ötesine geçer': üretimin en düşük maliyetle yapılması ortak amacına ulaşmak için her iki tarafın da üstün çabasını gerektiren riskin paylaşıldığı bir ortaklık anlayışının gelişip yükselmesi sağlanır. Bir çok ülkedeki Özelleştirme yönelimleri Yaşam Boyu Araç Destek Yönetimi kavramının yaşama geçirilmesi için çok uygun bir ortam oluşturmaktadır.Özelleştirme. işletmelere ''küresel oyuncu" olma gereğini birlikte getirmektedir. Bu bildiri artan Yaşam Boyu Araç Destek Yönetimi programları akımının bir özetini sunmakta ve böyle ilişkilerin doğurduğu en göze çarpan karşılıklı yararlara değinmektedir.

Yaşam Boyu Araç Destek Yönetimi programlarının tarihçesi biraz eskiye gitmektedir, ancak bunlar bugünkü bildiğimiz biçimde değildir. Bildiri, geçmişte maden endüstrisi ve makina yapımcısı şirketlerin maden makinalanıım. aracın yaşamı boyu yönetimi konusunda işe yarar ve uygulanabilir çözüm arayışları konusunda atılan adımları özetleyerek başlamaktadır. Araç üreticisi makina ve yedek parça üretim ve sağlama işinden. tamamen değişik bir alana maden işletmesinde üretilen cevherin birim maliyetinin denetimini sağlama İşine bir bakıma ortak olarak girmiştir.

Başlangıç olarak maden işletmesine ail. risk ve ilişkili maliyetler tartışılır, araç satıcısı tarafından teklif edilen garantiler, araç kullanılabilirliği ve kullanım oranı gibi önemli noktalar görüşülür. Personelin en uygun kullanımı, tüm Dünyada kullanılmakla olan bakım uygulamalarına tılaşılabilirlik Yaşam Boyu Araç Destek Yönelimi programının başarısının dayanağını oluşturur.Yedeklerin salın alınması, sözleşme yapılan makina yapımcısı tarafından sağlanır: bu, özgün yedek parçaları ve araç yapımcısı dışında üretilenleri de kapsar. Makinanm orijinal yapımcısı bütün bunları sağlayabilme yeteneğindedir. ve her tür yedek sağlama bu sözleşmenin içine katılmalıdır. Başarı için gerekli ve tartışılması gereken diğer bir etkileyici öge ise altyapının durumu ve bununla ilgili maliyetlerdir.

Bundan sonra görüşmelerde sıra Yaşam Boyu Araç Destek Yönetimi programı sağlayıcısı İle ilişkili konulara gelir: bu programın sağlayıcısı, çoğunlukta orijinal araç yapımcısıdır. Bu programın orijinal araç yapımcısına ve onun müşteri tabanına sağladığı açık yararlar vardır: bunlar genişletilebilir. Yapım süreleri, stoklama ve kontrol maliyetleri öngörüleri gibi dönüşcül konuların hepsi görüşülür. Gerek orijinal araç üreticisi ve gerekse maden işletmesi açısından makina ve ana bileşenlerinin veri tabanları önemli olup özel önem verilmelidir.

Son olarak. Yaşam Boyu Araç Destek Yönetimi programı sözleşmesinin gerçekleştirilmesi için aşılması gereken güçlü engeller görüşülür: bunlar, zamanlama, sözleşme ve programın var olan İşletmeye nasıl uydurulacağı, gereksiz işçi ve personel fazlalığı ile nasıl başa çıkılacağı tartışılacak konulardan sadece bazılarıdır. Özellikle çalışmakta olan madenlerde bu programların gerçekleştirilmesinde sınırlar vardır, bunlar tartışılır.

Türkiye *1*8 Uluslararası *Madencilik* Kongresi ve Sergisi - IMCET 2003, © *2003, tSBN 975-395-606-* J

# Web'e Dayalı Bilgi Yönetim Sistemlerinin Mineral Endüstrisine Uygulanması

A.S.Atkins

*School of Computing, Staffordshire University, Beaconside, Stafford, Uniled Kingdom* 

N.I. Aziz & E.Y.Baafi *Faculty of Engineering, University oj'Wollongong, Wollongong, Australia* 

Bilgi sistemleri büyük şirketlere, onların sahip olduğu bilgi birikimlerininde kullanılmasıyla, büyük faydalar sağlamıştır. Veriler ve bilgi sistemleri, birleştirilerek herhangi bir firmanın rekabet koşullarında avanlajh bir duruma gelmesi için kullanılabilir. Elektronik bilgi sistemlerinin kullanılması, deneyimlerin paylaşılması, globalizm. teknolojideki hızlı değişimlerin takip edilmesi ve bilginin yönetiminin daha iyi yapılması gibi konularda birçok avantaj sağlar. Bu bildiri, web'e dayalı yöntemlerin kullanılarak, bilgi yönelim sistemlerinin ve modellerinin- şirketlerin bilgi kaynaktan haline gelmesini sağlamak için yapılmış bir çalışmadır. Multİmedya kullanılarak oluşturulan bu birikimlerin mineral endüstrisinde uygulanması örnek olarak ele alınmıştır.

*Türkiye 18 Uluslararası Madencilik Kongresi ve Sergisi - IMCET 2003, ©2003, ISBN 975-395-606-1* 

# SLO - Üretim Ayak Sınırlarının Optimizasyomında Kullanılan Bir Uygulama Programı

### M. Ataee-pour

*Department of Mining, Metallurgical and Petroleum Engineering, Amirkabir University of Technology, Tehran. Iran* 

### E.Y. Baatï

*Faculty of Engineering, University of Wol Ion gang, Wollongong, Australia* 

""Maximum Value Neighborhood {Maksimum Değer Komşuluğu)" (MVN) algoritması, üretim ayağı geometrisini optimize etmek için geliştirilmiş en son algoritmadır. Bu algoritma, maksimum net değeri garanti eden bir bloğun en İyi komşuluğunun yerini bulan 3 boyutlu ekonomik blok modelini kullanır. Komşulukar. geometri kısıllamalarıyla sınırlandırılmıştır. MVN algoritmasını kullanmak için bir Fortran 90 programı olan "Slope Limit Optimizer (Üretim Ayağı Limiti Optimize Edicisi)" (SLO) tabir edilen bir uygulama programı geliştirilmiştir. SLO. kendi algoritmasının Fortran 90 kodu ile "Winteracter" kullanıcı arabirimi özelliklerini birleştirmektedir. Böylelikle model özelliklerini, üretim ayağı kısıtlamalarını ve madenin ekonomik faktörlerini tanımlamak ve sonuçları 2 boyutlu plan/kesit olarak görüntülemek amacıyla "Windows" tabanlı interaktif bir ortam sağlanmıştır. Optimum üretim ayağı blokları "l" değeri işaretlenir ve veriler herhangi başka bir uygulamaya aktarılacak şekilde bir dosyaya aktarılır. Eğer blok üretim ayağına dahil edilecekse "I" değeri, aksi takdirde "0" değerini alır. Kullanıcı SLO ortamında iken "Notepad" programı aracılığı İle işaretleri görüntüleyebilir.

*Türkiye 18 Uluslararası Madencilik Kongresi ve Sergisi - IMCET 2003, <£~> 2003, ISBN 975-395-606-1* 

# Yapay Sinir Ağlarının Metan Drenaj Kuyularının Testlerinde Elde Edilen Basınç Ölçümlerinin Analizinde Kullanılması

# X.Dong & T.Ertekin

*Penn Stale University, University Park, Pennsylvania, USA* 

Bu bildiride kömür pataklarından metan üretmek için açılan metan drenaj kuyularında yapılan basınç ölçme testlerinde toplanan verilerin değerlendirilmesine ilişkin yöntemlere olan gereksinmenin önemi irdelenmiştir. Kuyu testlerinden elde edilen veriler kömür yataklarının karakteri zasy on una yönelik bilgileri içermektedir. Genel uygulamada, bu tür tbrmasvon nitelendirme çalışmaları kapsamına giren parametreler, sondaj operasyonu esnasında toplanan örnekler üzerinde yapılan laboratuar ölçmeleri sonucu elde edilmektedir. Toplanan örneklerin saha ölçeklerine oranla çok küçük olması, laboratuar testleri sürecinde örneklerin orijinal saha koşulları altında tutulamaması gibi nedenlerden ötürü petrol mühendisliği rezervuar karakterizasyon belirlemesi u>gulamalarında kullanılan kuyu testleri yöntemleri yardımı ile bu değerlendirmelerin rezervuar koşullarında yapılması öngörülmuüştür. Yapay sinir ağları yardımı ile kuyu testleri sürecinde toplanan verilerin analizine yönelik protokoller geliştirilmiş ve bu protokollerin geçerliliği ve duyarlılığı giderek daha karmaşık koşulları İçeren kömür yataklarında test edilmiştir.

*Türkiye 18 Uluslararası Madencilik Kongresi ve Sergisi* - *IMCET 2003, & 2003, ISBN 975-395-606-1* 

# Analitik-İmitasyon Sistemi İle Açık Ocaktaki Hazırlık ve Yükleme Trafiğinin Planlanması

## D.Bııkeikhanov & U.Dzharlkaganov & B.Bekmurzayev

*RSE Complex Pıocessing of Mineral Matcrİalas National Center of the Republic of Kazakhstan, Almaty, Republic of Kazakhstan* 

M.Zhanasov

*NOVA-Trading* <£ *Commerce AG, Alntatv, The Republic of Kazakhstan* 

Bu bildirinin temel amacı, herhangi bir açık ocakta madencilik aktivitderinın ekonomik, matematiksel ve benzeşim modelleriyle planlanmasıdır Yapılan model teknik kararları vermede çok yardımcı olacaktır. Önerilen metodoloji Kazakistan Cumhuriyeti açık ocak madenlerinin planlanmasında kullanılmış ve değerlendirilmiştir. Madenciliğin ekonomik boyutunun İslenilen düzeyde olması, kalite planlaması ve madencilik faaliyetler inin düzenli bir şekilde yapılmasıyla yakından ilgilidir Bu tip bir planlama yapabilmek için. toplam cevheı miktarı, her yıl çıkarılacak örtü miktarı, başlangıçta belirlenmelidir. Kazı. yükleme ve nakliye işlemleri detaylı bir şekilde tasarlanmalıdır. Derin açık ocaklarda, cevher ve örtünün her basamakta farklı araçlar kullanılarak çıkarılması ve bunların organize edilmesi, ciddi bir şekilde incelenmelidir Bu problemin halledilmesi için. bu çalışma çeşitli değişkenler kullanılarak madenin planlanması ve bu planın benzeşim yöntemi) le tam olarak herbır madencilik aktıvitesİ için değerlendirilmesini kapsamaktadır.

*Türkiye 18 Uluslararası Madencilik Kongresi ve Sergisi ~ IMCET 2003 <s> 2003, ISBN 975-395-606-1* 

# Bir Madenin Zemin Kontrol Yönetim Planı: Ovacık Altın Madeni Örneği

K.S. Koldaş *Behau Ltd, Ankam, Tıcıkıyc* 

Kazaları azaltmak, tehlikeleri elimine etmek ve üretkenliği artırmak için isçilerin görevlerini güvenli ve sağlıklı bvv biçimde yerine getirebilecekleri en iyi uygulama dokümanını derlemek gereklidir Zemin Kontrol Yönetimi Planı (Ground Control Management Plan - GCMP), Tiikive'deki Ovacık Altın Madeni'ndekİ kaya kütle kontrol sisteminin gereksinimlerini tanımlamak için taslak olarak hazırlanmıştır. GCMP. zemin çökmeleri ile savaşmak ve daha güvenli yeraltı ve açık ocak ortamları sağlamak amacıyla madenin stratejik planının bir parçası olarak ele alınmıştır. Bu çalışmanın başlıca amacı, kaya İlişkili muhtemel tehlikelerin zararlı etkileri ile bunların oranını düşürme amaçlı startejilerin formüle edilmesinde yönelime yardım sağlamaktır Bu bildiri, olağan kaya ile ılşkıli risklerde Normandy Madencilik A.Ş. - Ovacık Altın Madem"nde ne tür yaklaşım metodlarının adapte edilebileceğini kısaca açıklamakladır.

*Türkiye 18 Uluslararası Madencilik Kongresi ve Sergisi - IMCET 2003 ©2003, ISBN 975-395-606-1* 

Kuru Gaz Enjeksiyonu ve Yeraltı Gaz Depolaması

# I.Jüttner & B.Kavedziju & I. Knıljac

*Üepuı umut of Peiroieıım Engineering, Ftıctıfıv of Mining, Geology and Petroleum Engineering, University of Zagreb, Croatia* 

Herhangi bir petrol üretim sahasındaki rezerv bitliğinde, burada gaz enjeksiyon işleminin yapılması ek miktarda petrol üretimine olanak sağlayacağı gibi. yeraltında gaz depolanması işleminde de kullanılabilir Buralarda doğal gazın depolanması, aynı zamanda, bir miktar petrolün çıkarılması ve kazanılmasına da yaıdımcı olacaktır Çözünebilir şartlar altında, gaz enfeksiyon işleminin yapılması ile çıkarılan petrol buğulaştırılmış petrol içermektedir Bu işlem karmaşık olduğu kadar, çıkarılan hidrokarbonun petrol ile etkileşimimde içermektedir. Bu çalışmada hem gaz enjeksiyonu, hem de yeraltında gaz depolonması işlemleri incelenmiştir Geleceğin petrol sahalarının işletiminde bu ıkı yöntemde önemli bir rol oynayacaktır.

*Türkiye 18 Uluslararası Madencilik Kongresi ve Sergisi - IMCET 2003. & 2003. ISBN 975-395-606-1* 

# Açık Ocak Maden Planlama ve Programlamasının Optimizasyonu

## I.K. Kapageridis *Maplek/KRJA Systems Ltd., United Kingdom*

Eksiksiz bir maden planlama çözümü çoğunlukla değişik "uzman" paketlerinin bütünleşmesini gerektirir. Her bir paketin bir sisteme neler getirdiğini ve bunların lıerbirinin maden planlama ve programlama İşleminde birbirleriyle nasıl ctkileştiğini anlamak gerekir. Tek başına kaldığında her bir paket son çözüm için yetersiz kalabilir. Fakat, bir strateji kullanılarak birleştirildiğinde, paketler güçlü bir maden planlama ve programlama sistemi oluştururlar. Maden mühedisinin. optimize edilmiş olan bir maden planına ulaşabilmesi için "model" olarak adım adım izlenecek bir prosedür sunulmuştur. Maden planlama ve programlamasında üç adım vardır:

- 1. Kavramsal Dizayn ve Programlama: Blok model hazırlanması, değişken girdi/çıktı, maden ocağı optimizasyonu. maden dizaynı, programlama ve canlandırma bu bölüme dahildir.
- 2. Kavramsal Dizaynı Optimize Etme ve Programlama: Değişkenler aracılığı ile maden ocağı dizaynının Genel Maden Planlama (GMP) programına geri geçirilmesi, blok modellerini bu değişkenlere karşı rezervleme. bir programlama defteri oluşturulması, ve optimizasyon sistemi kullanılarak programlamanın yapılması bu adımda bulunmaktadır. Sonuçlar Genel Maden Planlama programına aktarılır.
- 3. Genel Maden Planlama Programı'nda En Son Maden Ocağı Dizaynı Ve Programlama Sisteminde En Son Program Optimizasyonu: Bu. modeldeki en detaylı ve zaman alıcı basamaktır. Bu kısım, tüm önceki sonuçların kullanımını içerir. Bu sonuçlar: (i)GMP programında en son maden ocağı dizaynını oluşturmak, (ii) programlama defterine aktarmak, (iü) optimize etme ve programlama ve (iv) GMP programında görsellik elde etmek amacıyla kullanılır.

Bir çok değişik program, seçilen kavramsal maden ocağı dizaynında kullanılabilir. Bu, kullanıcıya değişik programlama seçenekleri üzerinde yoğunlaşma imkanı sağlar. Değişik programların uygulanması o kadar hızlı olabilmekledir ki kullanıcı sonuçları elde etmek için bir çok seçeneği programda çalıştırabilir. Bu bildiride sunulan optimizasyon işlemi, mümkün olan tüm program bedellerini elde edebilecek kapasitededir.

*Türkiye 18 Uluslararası Madencilik Kongresi ve Sergisi - IMCET 2003, ©2003, ISBN 975-395-606-1* 

# Maden İşletmelerinin Bilgi Modellerinin Tasarımı

S.A. Kaliyev & D.A. Akhmetov

*Complex Processing of Minemi Raw Muteriah National Center of l he Republic of Kazakhstan, Almaty, the Republic of Kazakhstan* 

Ayrı sitemlerin (madenler) simülasyon yöntemleri üzerinde yapılan incelemeler göstermektedir ki. elde edilen sonuçlar teorik bilgimizi genişletmekle ve dizyn yapmada faydalı olmakladır. Fakat, bunlar bir bütün olarak sistemlerin davranışları hakkında lam olarak bir anlayış sağlamamaktadır.

Bu bağlamda, belirli sistemlerin sİstem-enformasyon incelemelerini yapmak gerekmektedir. Bu sistemler iinemli bir yapı olarak bir madenin havalandırma sisteminin modelinin yaratılmasına izin verecek şekilde olmalıdır. Bunun için maden havalandırmasının bilgisayar destekli modellerine (CAM. CMV) yardımcı olacak bilgiyi yaratmak gerekir. CAM, CMV sistemleri maden üretimi ile ilgili konuların bilgilerinin alındığı daha yüksek seviyedeki sistemlerin alt sistemleridir. Bunun içindir ki. maden dizyn sistemlerinin dizaynının ilk basamağında bilgi simülasyonunun kaliteli olarak taşınmasına özen göstermek gerekmekledir.

*Türkiye 18 Uluslararası Madencilik Kongresi ve Sergisi - IMCET 2003. © 2003, ISBN 975-395-606-1* 

# Maden Endüstrisinde Sistem Dinamiği Uygulamaları

## A.AIpagut & N.Çelebi

*Oıicı Doğu Teknik* f *'ııiversitesi, Meiden Mühendisliği Bölümü Ankara, Türkiye* 

Sistem dinamiği, karmaşık sistemlerin bilgi-geri besleme özelliklerini yansıtmak amacıyla kullanılan bir yöneylem araştırması ) önlemidir. Yöntem, sistemin değişkenleri arasındaki nedensel ilişkileri belirler ve bu ilişkilerin sistemin bütünsel davranışına etkilerini irdeler. Sistemin bu şekilde temsili, sistemin anlaşılmasını ve değişik politikaların belirlenip denenmesini sağlar. Bu bakımdan, yöntem, karmaşık sistemlerinin derece, döngü tekrarı ve doğrusal olmama gibi. sistemin dinamik davranışına yol açan özelliklerini yansıtması ve modellerle açıklaması ile geleneksel yön-eytem araştırması yöntemlerinden avrılır. Yöntem, işletme, çevre ve endüstri politikaları araştırmalarından tıbba, enerji politikaları araştırmalarında ve mühendislik gibi pek çok alanda uygulanmaktadır. Bu bildiri, sistem dinamiği yönteminin maden endüstrisindeki uygulamalarını incelemektedir.

*Türkiye 18 Uluslararası Madencilik Kongresi ve Sergisi - IMCET 2003, <s> 2003, ISBN 975-395-606-1* 

# Yeraltı Madencilik Metodu Seçimi İçin Bir Karar Destek Sistemi

M. Yavuz & Ş. Alpay *Osmcmgazi Üniversitesi, Eskişehir, Türkiye* 

Yeraltı madencilik metodu seçimi, proje masraflarını etkileyen önemli bir planlama evresidir. Btı evrede, maden metodu seçimine ilişkin çoklu kriterlerle uğraşmak gereklidir. Proje yöneticileri, bu çoklu kriterler ortamında doğru kararlara ulaşmakla bazı zorluklar yaşarlar. Bu bildiride, yeraltı madencilik metodu seçimi için tüm problem kriterlerini bilimsel bîr tabanda hesaba katan, belirlenen kriterle ilgili senaryoların tüm etkilerini araştıran ve gerekli tüm hassas analizleri uygulayan bir karar destek sistemi dizayn edilmiştir. Kabul edilebilir bir çözüm üretmek için. çoklu kriter karar verme metodlarından biri olan analitik hiyerarşi yöntemi (Analytic Hierarchy Process) kullanılarak alternatifler sağlanmıştır.